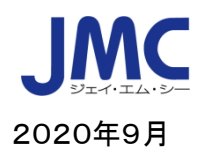

## **【Web セミナー】「貿易実務中級講座(2 日間)」開催のご案内**

日本機械輸出組合では、輸出および輸入実務の応用的な知識に加え、英文契約書、契約トラブルの回避等、 実践的なレベルの内容を学んで頂く「貿易実務中級講座」を WEB セミナーにて開催することとなりました。 講座概要は、以下の通りです。多くの皆様のご参加をお待ちしております。

内容:貿易実務検定®B 級レベル (1)船積書類編 (L/C 荷為替手形、為替予約、海上保険等) (2)貿易決済、外国為替編 (輸出代金決済、外国為替相場、為替変動リスク等) (3)英文契約書とインコタームズ編 (売買契約、インコタームズ 2000 と 2010) (4)輸出入通関手続き編 (輸出入手続き、AEO) (5)貿易トラブルの回避編 \* 内容は若干変わることがあります。

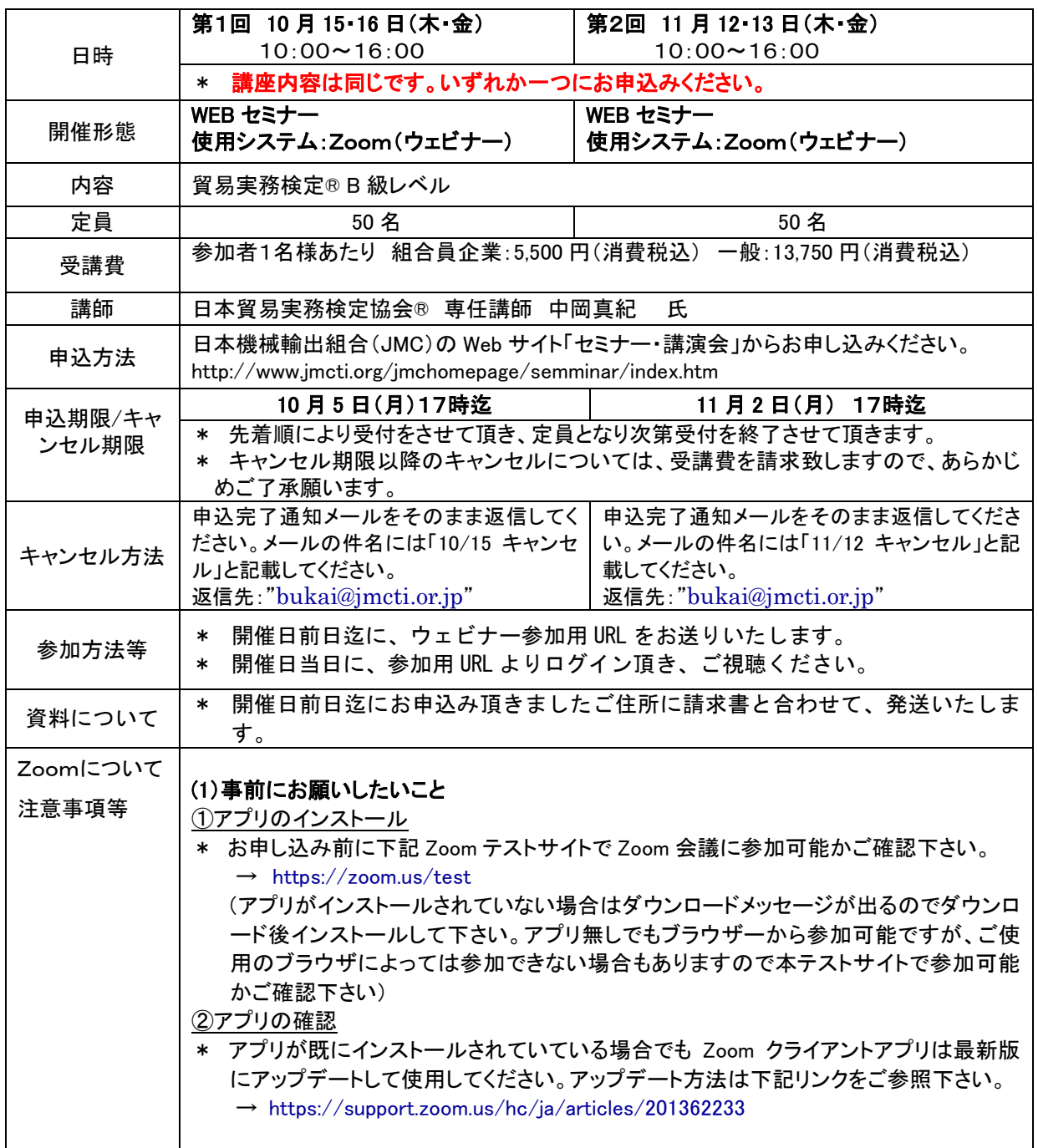

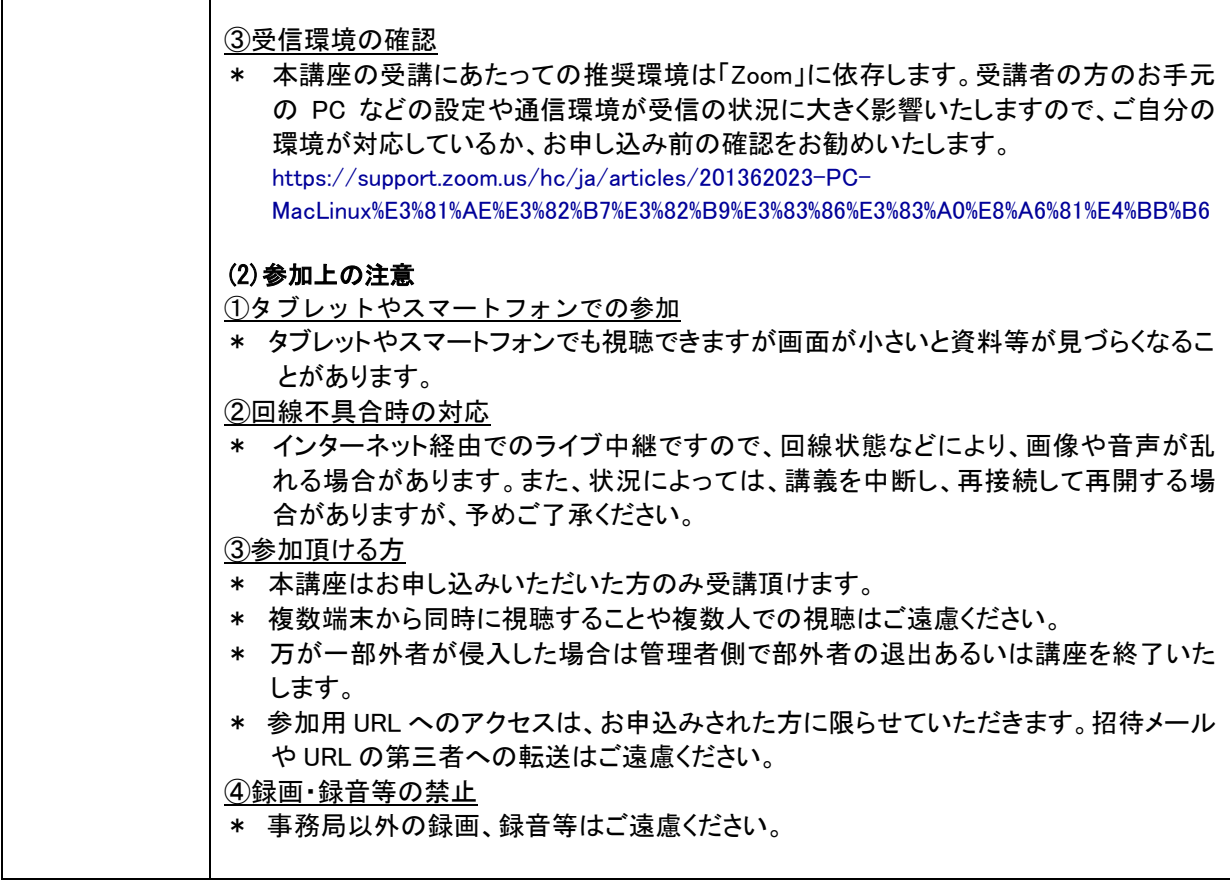

お問合わせ先:部会・貿易業務グループ TEL:03-3431-9800 bukai@jmcti.or.jp